## Fiche

• On étudie le nombre d'enfants par famille au pays de Cocagne. Ainsi, on compte 10 familles n'ayant aucun enfant.

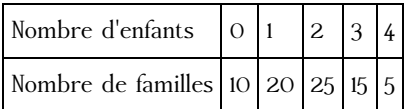

• On construit un diagramme en bâtons avec :

- sur l'axe horizontal, les valeurs du **caractère** étudié (le nombre d'enfants par famille) ;  $\bullet$
- sur l'axe vertical, les **effectifs** (on prend 1 cm pour 5 familles).  $\bullet$

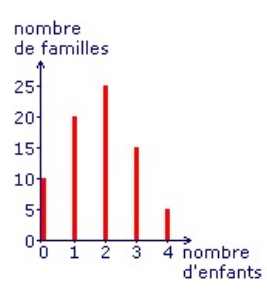

On lit que le nombre d'enfants **le plus fréquent** est **2**.

© 2000-2024, rue des écoles